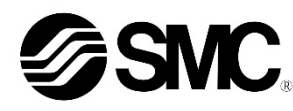

Il regolatore elettropneumatico è progettato per controllare la portata e la pressione del fluido tramite collegamento al protocollo di comunicazione **PROFINET** 

# **Manuale d'istruzioni Regolatore elettropneumatico PROFIBUS DP Serie ITV\*0\*0-PR\*\*\*\***

# **1 Istruzioni di sicurezza**

 $1)$  ISO 4414: Pneumatica - Regole generali relative ai sistemi. ISO 4413: Idraulica - Regole generali relative ai sistemi.

Le istruzioni di sicurezza servono per prevenire situazioni pericolose e/o danni alle apparecchiature. Il grado di pericolosità è indicato dalle etichette di "Precauzione", "Attenzione" o "Pericolo".

Rappresentano avvisi importanti relativi alla sicurezza e devono essere seguiti assieme agli standard internazionali (ISO/IEC) \*1) e alle altre norme di sicurezza.

IEC 60204-1: Sicurezza dei macchinari - Apparecchiature elettriche

delle macchine. (Parte 1: Norme generali)

ISO 10218-1: Robot e dispositivi robotici - Requisiti di sicurezza per robot industriali - Parte 1: Robot.

• Per ulteriori informazioni consultare il catalogo del prodotto, il manuale di funzionamento e le precauzioni d'uso per i prodotti di SMC.

• Tenere il presente manuale in un luogo sicuro per future consultazioni.

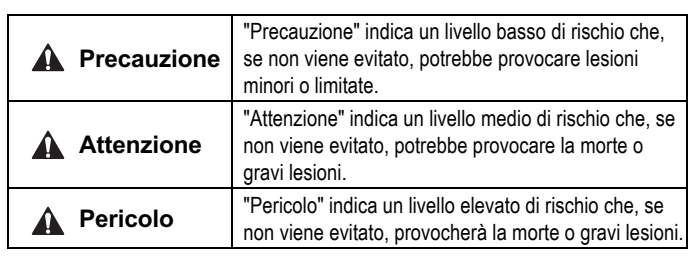

# **A** Attenzione

• **Assicurare sempre la conformità alle relative normative e standard di sicurezza.**

Tutte le operazioni devono essere eseguite in modo sicuro da personale qualificato in conformità con le norme nazionali in vigore.

• Questo prodotto è un dispositivo di classe A ed è progettato per l'uso in applicazioni industriali. Ci potrebbero essere delle potenziali difficoltà nell'assicurare la compatibilità elettromagnetica in altri ambienti a causa di disturbi di conduzione o di irradiazione.

# **A** Precauzione

- Verificare che il sistema di alimentazione pneumatica venga filtrato a cinque micron.
- Consultare il sito web di SMC (URL: https//www.smcworld.com) per maggiori informazioni sulle Istruzioni di sicurezza.

# **2 Specifiche**

### **2.1 Specifiche generali**

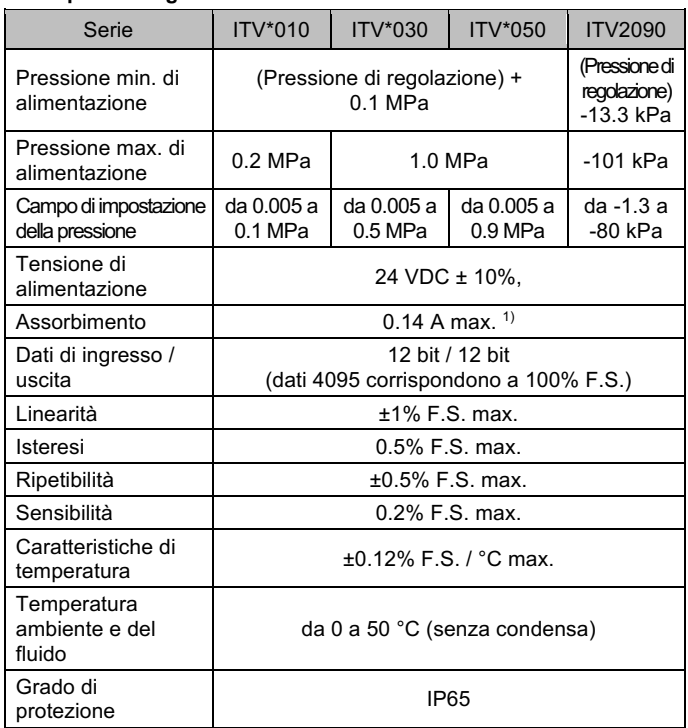

Nota 1) Escluso l'assorbimento della linea di comunicazione per PROFIBUS DP.

#### **2.2 Specifiche di taglia / peso**

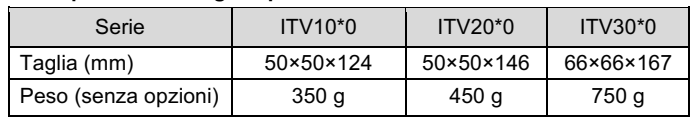

### **2.3 Specifiche di comunicazione**

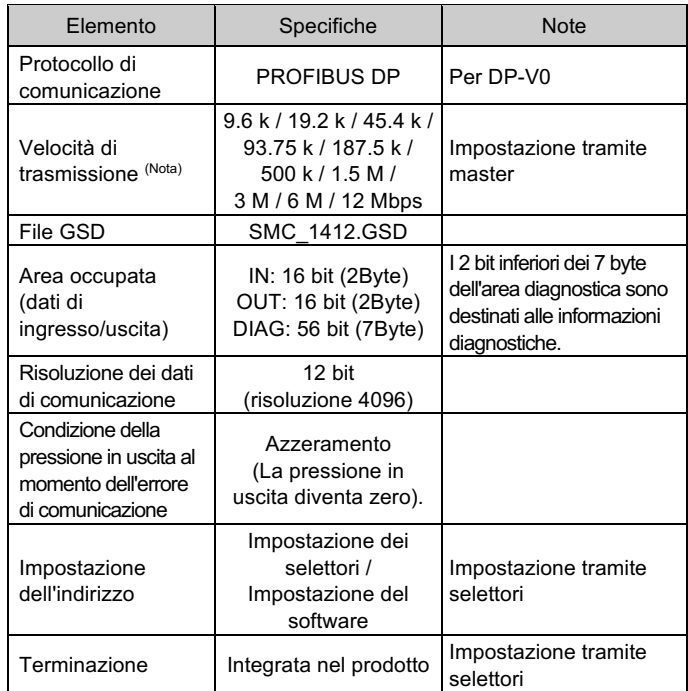

Nota) La velocità di trasmissione è correlata alla distanza di comunicazione.

### **Attenzione**

Le specifiche dei prodotti speciali (-X) potrebbero differire da quelle indicate in questo capitolo. Contattare SMC per ricevere i singoli disegni.

# **3 Installazione**

#### **3.1 Installazione**

**Attenzione**

Non procedere all'installazione del prodotto senza avere precedentemente letto e capito le istruzioni di sicurezza.

- Questo prodotto è preimpostato in fabbrica e non deve essere smontato dall'utente. Per maggiori informazioni, contattare l'ufficio SMC più vicino.
- Assicurarsi, durante l'installazione del prodotto, che non vi siano linee elettriche per evitare interferenze acustiche.
- In presenza di carichi induttivi, (p.es. solenoidi, relè, ecc.) assicurarsi che la protezione contro sovracorrente sia montata.

#### **3.2 Ambiente**

# **A** Attenzione

- Non usare in presenza di gas corrosivi, prodotti chimici, acqua salata, acqua o vapore.
- Non utilizzare in atmosfere esplosive.
- Non esporre alla luce diretta del sole. Utilizzare un idoneo coperchio di protezione.
- Non usare in ambienti sottoposti a forti vibrazioni o urti. Controllare le specifiche del prodotto.
- Non montare il prodotto nelle vicinanze di fonti di calore.

#### **3.3 Connessione**

#### **A** Precauzione

- Prima di procedere al collegamento, pulire qualsiasi traccia di schegge, olio da taglio, polvere, ecc.
- Installando un tubo o un raccordo, verificare che il materiale di tenuta non ostruisca la porta. Nell'applicare il materiale isolante, lasciare una filettatura scoperta sull'estremità della tubazione o del raccordo.
- Serrare i raccordi alla coppia di serraggio indicata.

#### **3.4 Lubrificazione**

# **A** Precauzione

- Non utilizzare un lubrificante sul lato di ingresso di questo prodotto. Se è necessaria la lubrificazione, posizionare il lubrificatore sul lato di uscita in modo che non entri nel prodotto.
- I prodotti SMC sono prelubrificati e non richiedono ulteriore lubrificazione.
- In caso di utilizzo di lubrificante nel sistema, consultare il catalogo per maggiori dettagli.

# **4 Cablaggio**

### **A** Precauzione

Collegare il cavo al connettore sull'unità principale come mostrato nella seguente tabella. Prendere adeguate precauzioni perché un cablaggio errato danneggerà l'unità. Utilizzare un'alimentazione DC in grado di fornire i requisiti di alimentazione necessari con un'ondulazione minima.

Il cavo diritto di 3 m indicato si riferisce al cavo di alimentazione. Il cavo di comunicazione deve essere ordinato a parte.

#### **4.1 Connettore di alimentazione**

#### **4.2 Connettore di comunicazione**

Nota: i colori dei fili mostrati si riferiscono al caso in cui si utilizzi il cavo opzionale.

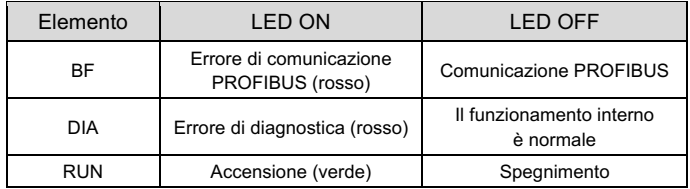

# **6 Impostazioni**

# **Precauzione**

- Disattivare l'alimentazione elettrica prima dell'impostazione dei selettori.
- L'impostazione del selettore di indirizzo richiede la rimozione di cuattro viti dal pannello frontale del prodotto.
- Fare attenzione perché il pannello è apribile a un massimo di 90 gradi.
- Dopo aver impostato i selettori, chiudere e fissare sempre saldamente il pannello. Serrare le viti a una coppia di 0.6 –0.8 N•m.

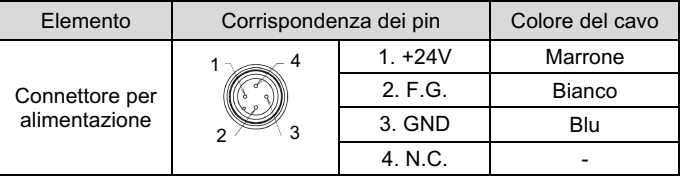

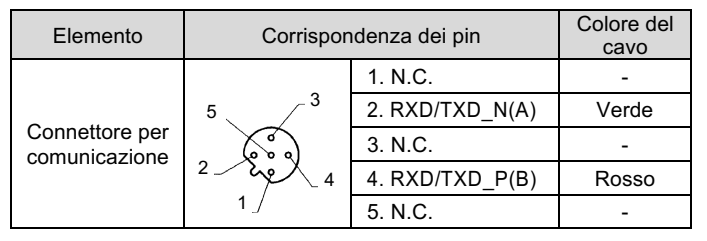

# **6.1 Selettore di impostazione dell'indirizzo**

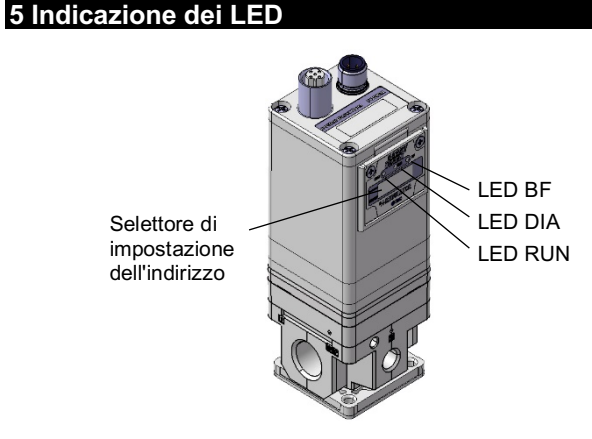

• L'indirizzo del nodo del prodotto può essere impostato in modalità software (SW) o hardware (HW). Quando è selezionata la modalità software (SW), il master di comunicazione imposta l'indirizzo del nodo. Il campo di impostazione è compreso tra 1 e 125.

# **6.2 Selettore di impostazione dell'indirizzo**

• In modalità hardware (HW), usare i selettori indicati per impostare l'indirizzo del nodo. Il campo di impostazione dell'indirizzo del nodo è compreso tra 01 e 99. L'impostazione al momento della spedizione è 01.

# **6.3 Selettore di impostazione della terminazione**

Impostare la terminazione della linea per la comunicazione PROFIBUS.

Quando il prodotto è collegato alla linea di comunicazione PROFIBUS, assicurarsi che il selettore sia impostato su "con terminazione".

ISTRUZIONI ORIGINALI

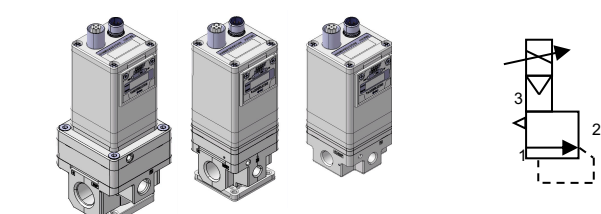

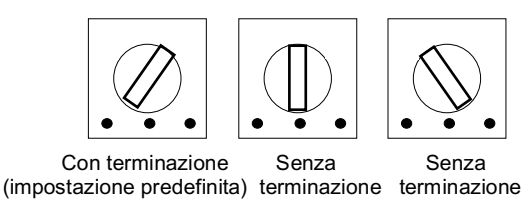

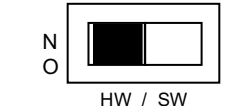

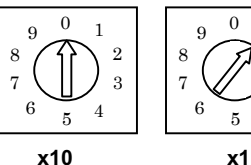

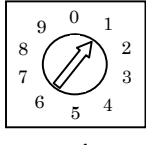

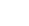

#### ITV2-TF2Z357IT

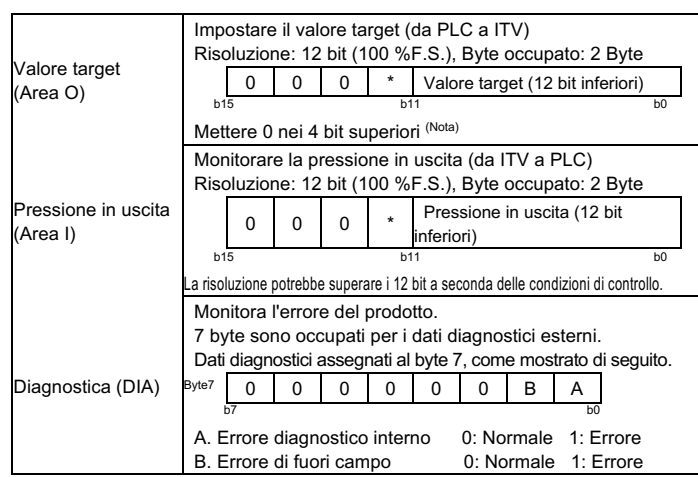

# **7 Assegnazione dei dati di comunicazione**

Nota: sebbene il 100% F.S. per il valore target sia di 12 bit, la comunicazione è disponibile fino al 150% F.S. (la precisione è garantita fino al 100% F.S.). L'errore di fuori campo viene emesso quando si supera il 150% F.S.

- La pressione in uscita in questo momento è controllata dai dati di ingresso immediatamente precedenti al verificarsi dell'errore.
- La pressione può essere impostata inviando i dati di ingresso, in cui F.S. è composto da 12 bit, al regolatore E/P attraverso il PLC master (valore target nell'area parola).

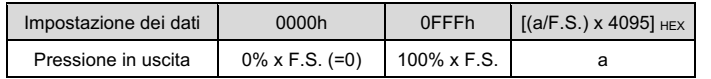

### **8 Codici di ordinazione**

Fare riferimento al catalogo sul sito web di SMC (URL: http// www.smcworld.com) per i codici di ordinazione.

# **9 Dimensioni**

Fare riferimento al catalogo sul sito web di SMC (URL: http// www.smcworld.com) per le dimensioni.

# **10 Manutenzione**

**10.1 Manutenzione generale**

# **Precauzione**

- L'inosservanza delle corrette procedure di manutenzione può provocare malfunzionamenti e danni all'impianto.
- Se manipolata in modo scorretto, l'aria compressa può essere pericolosa.
- La manutenzione dei sistemi pneumatici deve essere effettuata esclusivamente da personale qualificato.
- Prima di eseguire la manutenzione, interrompere l'alimentazione elettrica e assicurarsi di aver disattivato la pressione di alimentazione. Controllare che l'aria sia stata rilasciata nell'atmosfera.
- Dopo l'installazione e la manutenzione, fornire la pressione d'esercizio e l'alimentazione elettrica all'impianto ed eseguire le opportune prove di funzionamento e trafilamento per assicurarsi che l'apparecchiatura sia installata in modo corretto.
- Se durante la manutenzione vengono manomessi i collegamenti elettrici, assicurarsi che questi vengano ricollegati in modo corretto e che vengano eseguiti i controlli di sicurezza come richiesto per garantire continuamente la conformità con le leggi nazionali in vigore.
- Non apportare nessuna modifica al componente.
- Non smontare il prodotto, a meno che non sia diversamente indicato nelle istruzioni di installazione o manutenzione.
- Assicurarsi che tutta l'aria sia stata scaricata dal prodotto prima della manutenzione.

# **11 Limitazioni d'uso**

**11.1 Limitazione di garanzia ed esonero da responsabilità/requisiti di conformità**

Consultare le Precauzioni d'uso dei prodotti di SMC.

### **12 Smaltimento del prodotto**

Questo prodotto non deve essere smaltito come rifiuto urbano. Controllare le normative e le linee guida locali per smaltire correttamente questo prodotto, al fine di ridurre l'impatto sulla salute umana e sull'ambiente.

# **13 Contatti**

Visitare www.smcworld.com o www.smc.eu per il distributore/importatore locale.

**SMC Corporation** 

URL: https:// www.smcworld.com (Global) https:// www.smc.eu (Europe)<br>SMC Corporation, 4-14-1, Sotokanda, Chiyoda-ku, Tokyo 101-0021, Japan<br>Le specifiche sono soggette a modifiche senza preavviso da parte del fabbricante. © 2021 SMC Corporation Tutti i diritti riservati.<br>Template DKP50047-F-085M